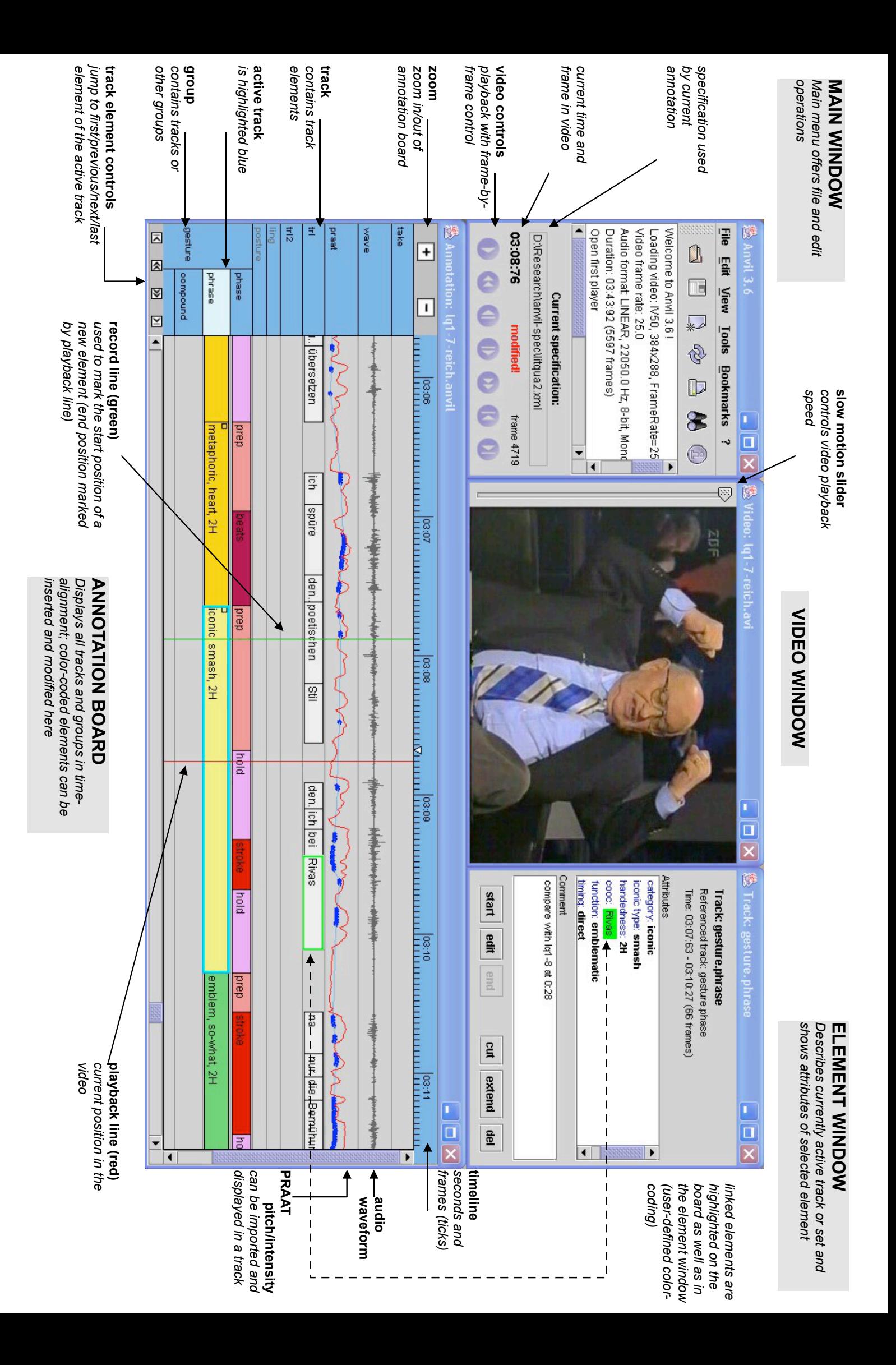

## Anvil Quick Reference

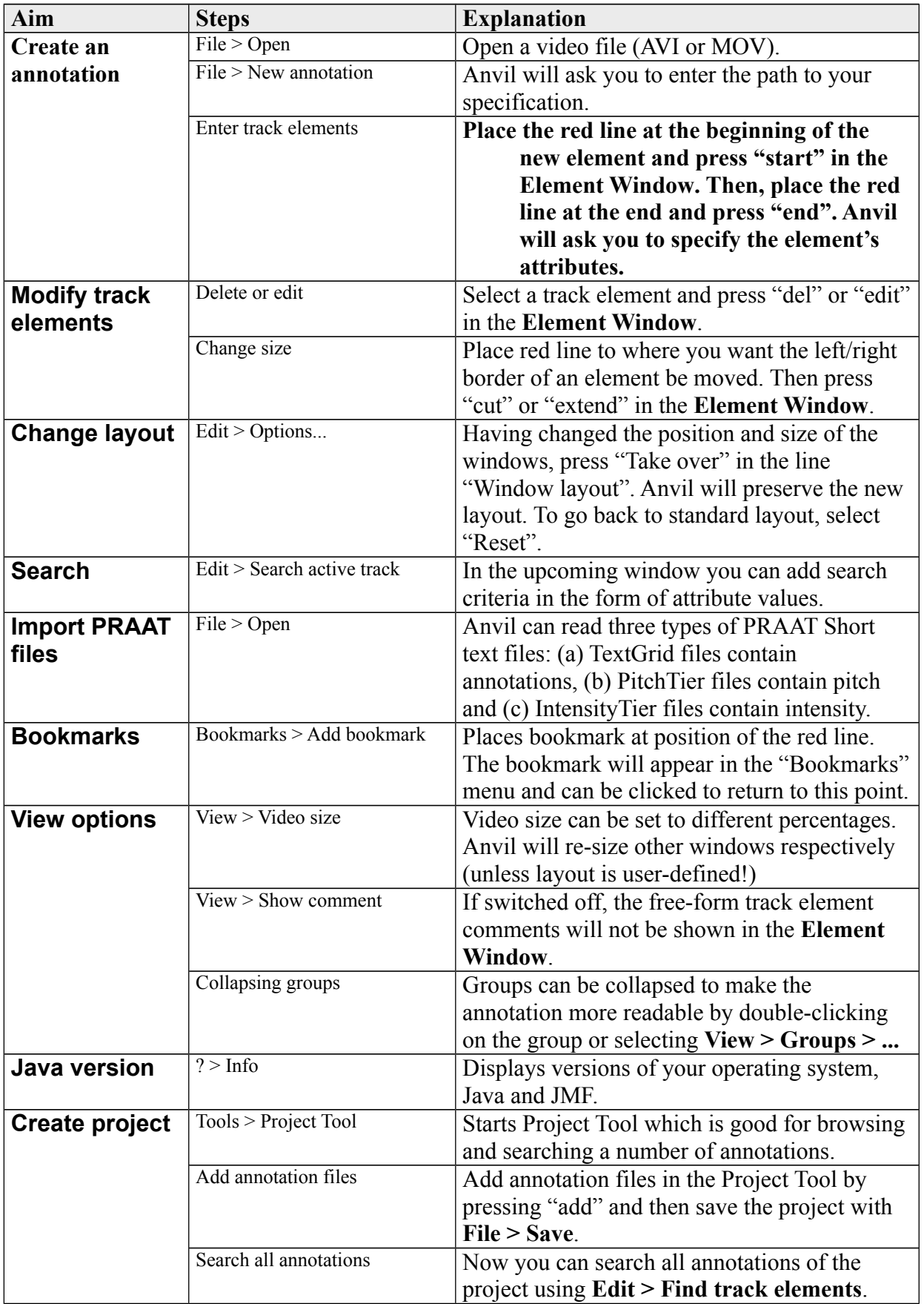